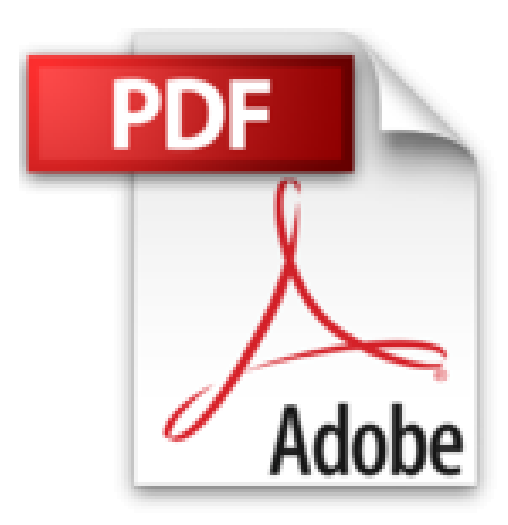

## **Toute lhistoire du monde (cc)**

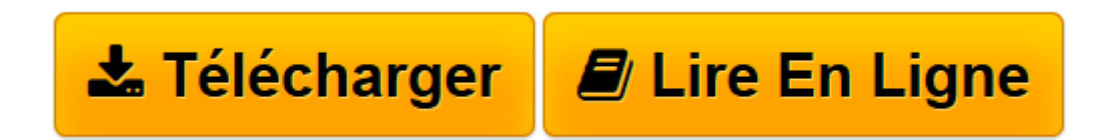

[Click here](http://bookspofr.club/fr/read.php?id=2253118605&src=fbs) if your download doesn"t start automatically

## **Toute lhistoire du monde (cc)**

Jean-Claude Barreau, Guillaume Bigot

**Toute lhistoire du monde (cc)** Jean-Claude Barreau, Guillaume Bigot

3

**[Télécharger](http://bookspofr.club/fr/read.php?id=2253118605&src=fbs)** [Toute lhistoire du monde \(cc\) ...pdf](http://bookspofr.club/fr/read.php?id=2253118605&src=fbs)

**[Lire en ligne](http://bookspofr.club/fr/read.php?id=2253118605&src=fbs)** [Toute lhistoire du monde \(cc\) ...pdf](http://bookspofr.club/fr/read.php?id=2253118605&src=fbs)

## **Téléchargez et lisez en ligne Toute lhistoire du monde (cc) Jean-Claude Barreau, Guillaume Bigot**

## 412 pages

Présentation de l'éditeur

Il y a un siècle, ceux qui savaient lire savaient aussi se situer dans l'espace et dans le temps. Il n'en est plus ainsi. Les Français, et d'ailleurs tous les Occidentaux, sont devenus, pour la plupart, des hommes sans passé, des " immémorants ". Notre modernité fabrique, hélas, davantage de consommateurs-zappeurs interchangeables que de citoyens responsables, désireux de comprendre et de construire. Est-il possible de déchiffrer l'actualité sans références historiques ? Comment situer, par exemple, les guerres d'Irak sans avoir entendu parler de la Mésopotamie ? On voit tout, tout de suite, en direct, mais on ne comprend rien. D'où l'idée simple, ambitieuse et modeste à la fois, d'écrire un livre assez court qui soit un récit de l'histoire du monde, fermement chronologique, pour tous ceux qui souhaitent " s'y retrouver " et situer leur destin personnel dans la grande histoire collective de l'espèce humaine. Biographie de l'auteur Auteur de nombreux essais et romans qui ont connu le succès (en dernier lieu, Les Vérités chrétiennes,

Fayard, 2004), Jean-Claude Barreau dirige le département de culture générale du pôle universitaire Léonard de Vinci. Guillaume Bigot, jeune historien, a publié en 2000 un livre très remarqué : Les Sept Scénarios de l'apocalypse (Flammarion).

Download and Read Online Toute lhistoire du monde (cc) Jean-Claude Barreau, Guillaume Bigot #1BT93EJX5P7

Lire Toute lhistoire du monde (cc) par Jean-Claude Barreau, Guillaume Bigot pour ebook en ligneToute lhistoire du monde (cc) par Jean-Claude Barreau, Guillaume Bigot Téléchargement gratuit de PDF, livres audio, livres à lire, bons livres à lire, livres bon marché, bons livres, livres en ligne, livres en ligne, revues de livres epub, lecture de livres en ligne, livres à lire en ligne, bibliothèque en ligne, bons livres à lire, PDF Les meilleurs livres à lire, les meilleurs livres pour lire les livres Toute lhistoire du monde (cc) par Jean-Claude Barreau, Guillaume Bigot à lire en ligne.Online Toute lhistoire du monde (cc) par Jean-Claude Barreau, Guillaume Bigot ebook Téléchargement PDFToute lhistoire du monde (cc) par Jean-Claude Barreau, Guillaume Bigot DocToute lhistoire du monde (cc) par Jean-Claude Barreau, Guillaume Bigot MobipocketToute lhistoire du monde (cc) par Jean-Claude Barreau, Guillaume Bigot EPub **1BT93EJX5P71BT93EJX5P71BT93EJX5P7**